$<<$  Excel  $2000$   $24$   $>$ 

, tushu007.com

- << Excel 2000 24 >>
- 13 ISBN 9787111078227
- 10 ISBN 7111078225

出版时间:2000-3

Sharon Podin

PDF

http://www.tushu007.com

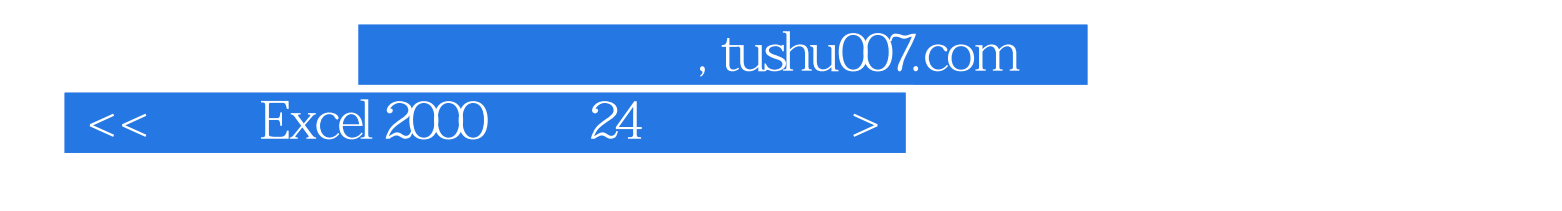

 $\begin{array}{lll} \text{Excel } \text{200} & \text{Excel } \text{200} \\ \text{ADO} & \text{Oth} \end{array}$ MS Query

 $24$ 

 $\left\vert >\right\vert$ 

Excel 2000 24

 $<<$   $\qquad$ 

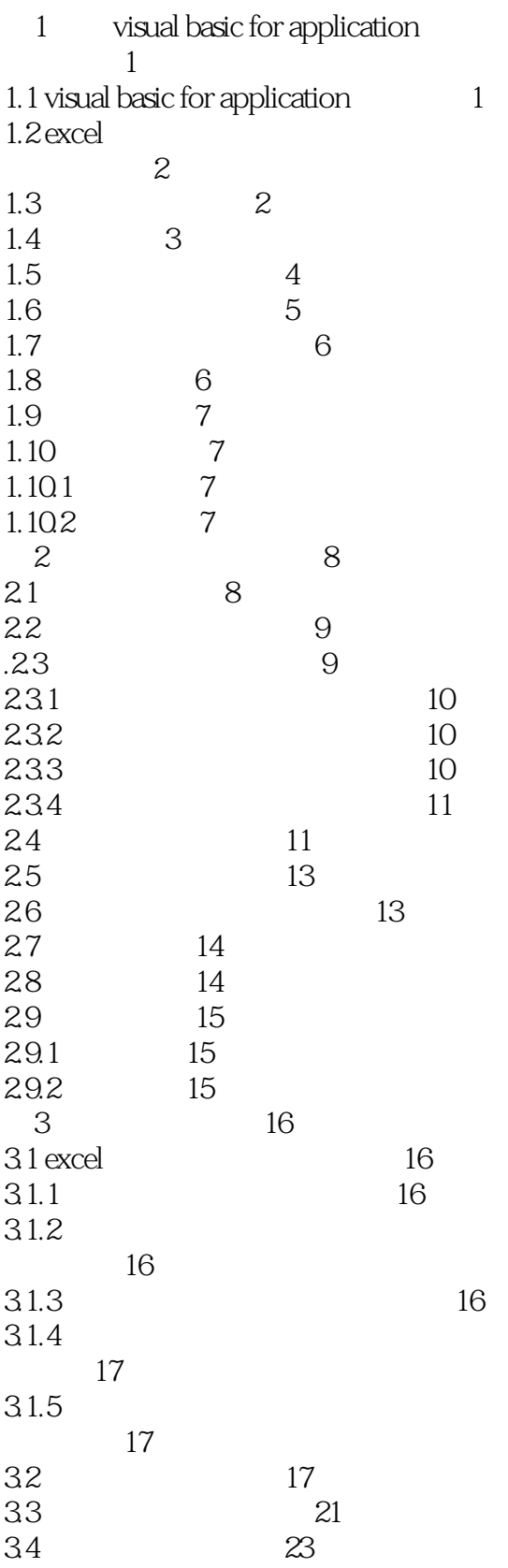

 $\vert$ 

Excel 2000  $24$  $<<$ 

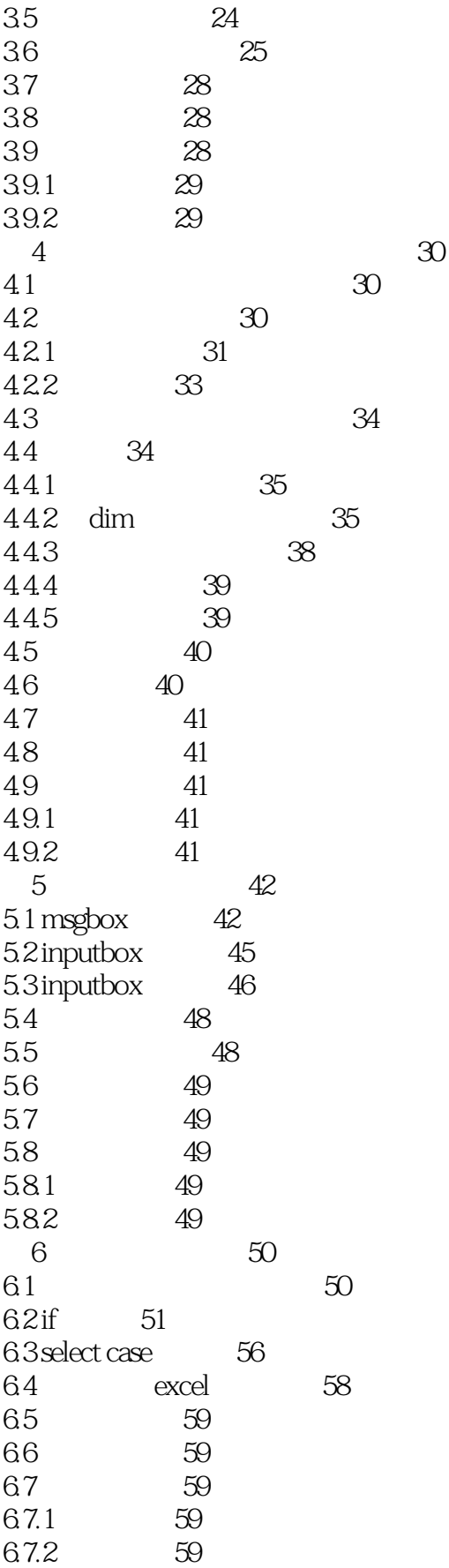

 $\vert$ 

#### Excel 2000  $24$  $<<$   $\qquad$

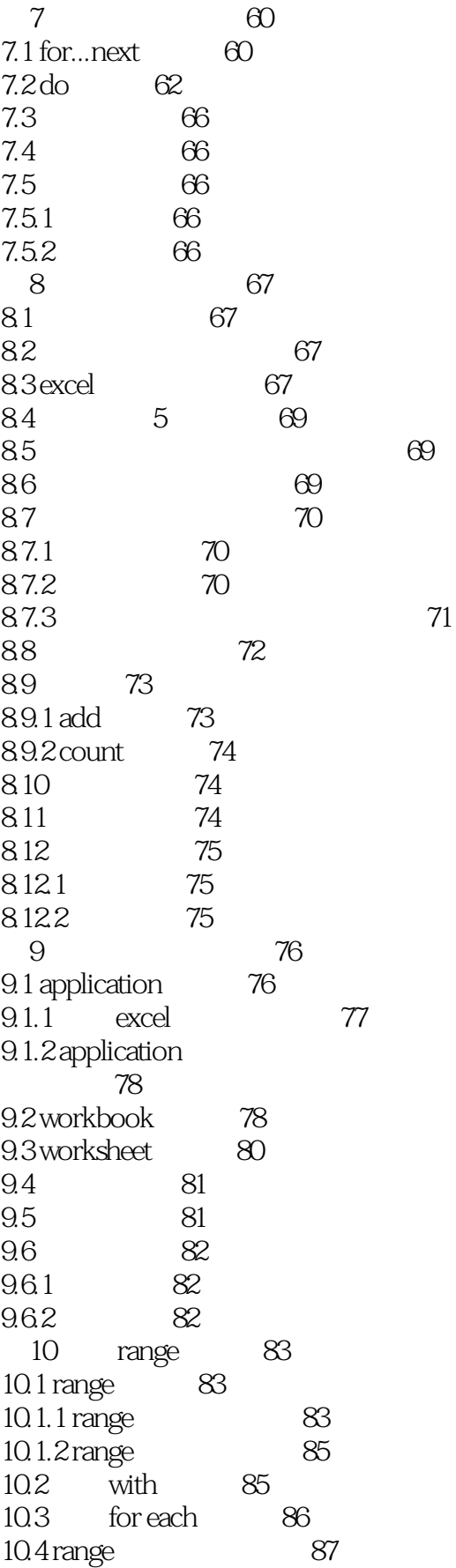

Excel 2000  $\overline{24}$  $\overline{<<}$ 

 $\vert$ 

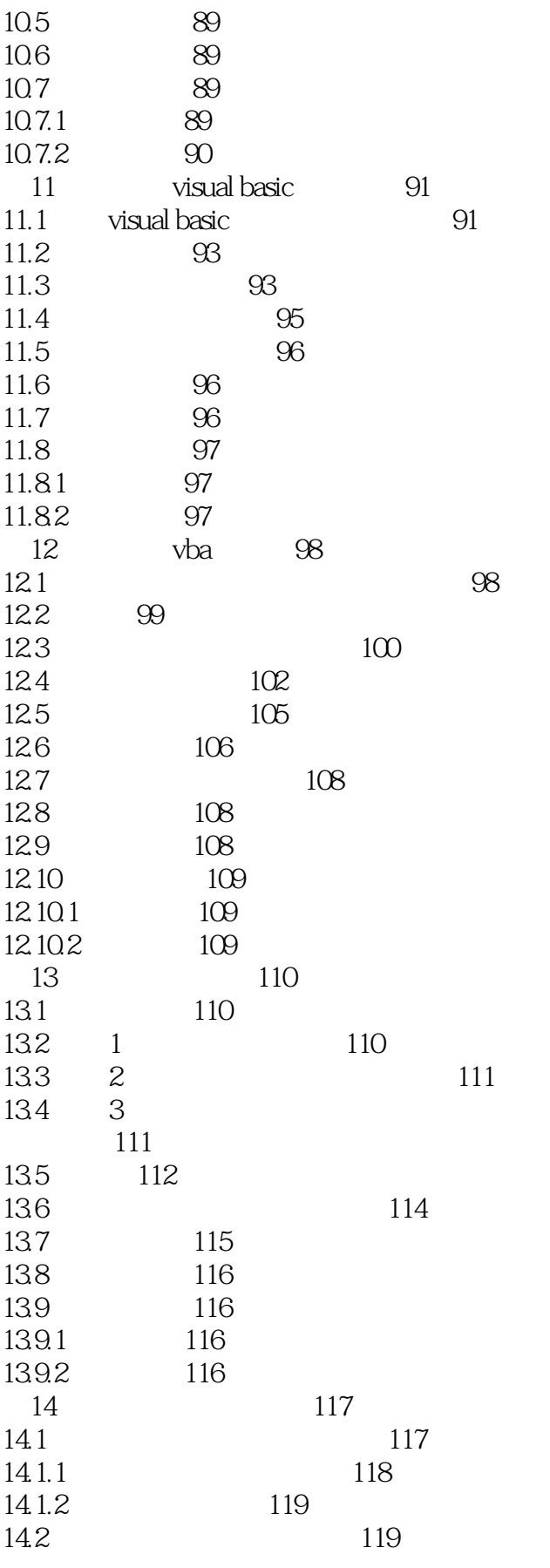

 $\vert$ 

#### Excel 2000  $24$  $<<$   $\qquad$

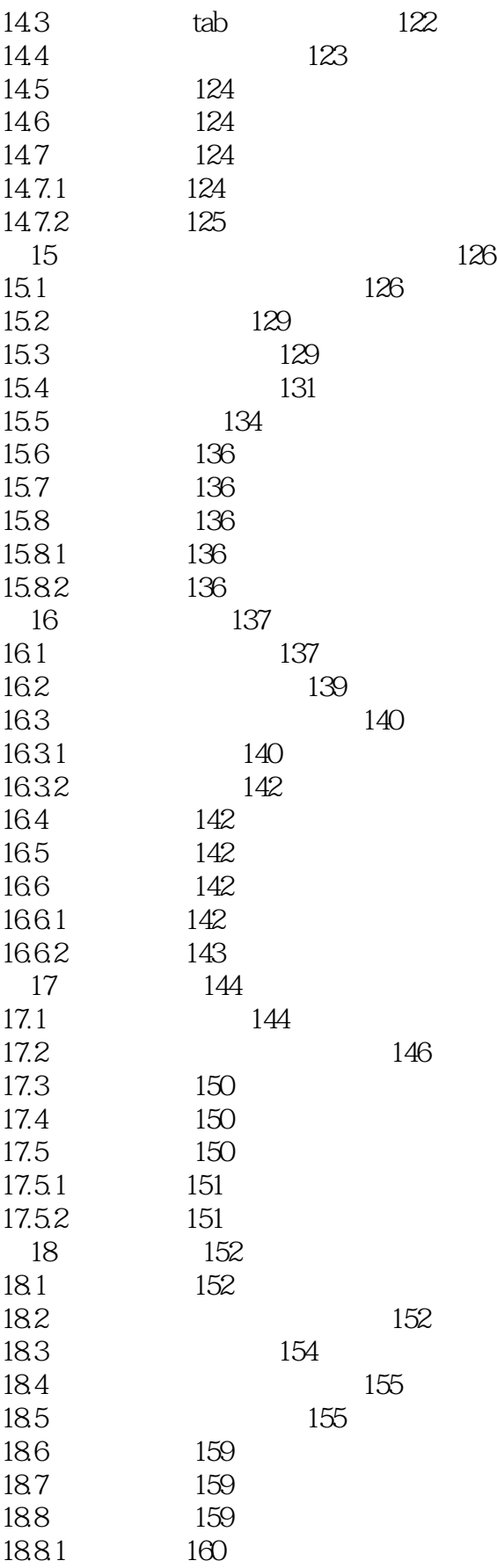

 $\vert$ 

Excel 2000 24  $<<$ 

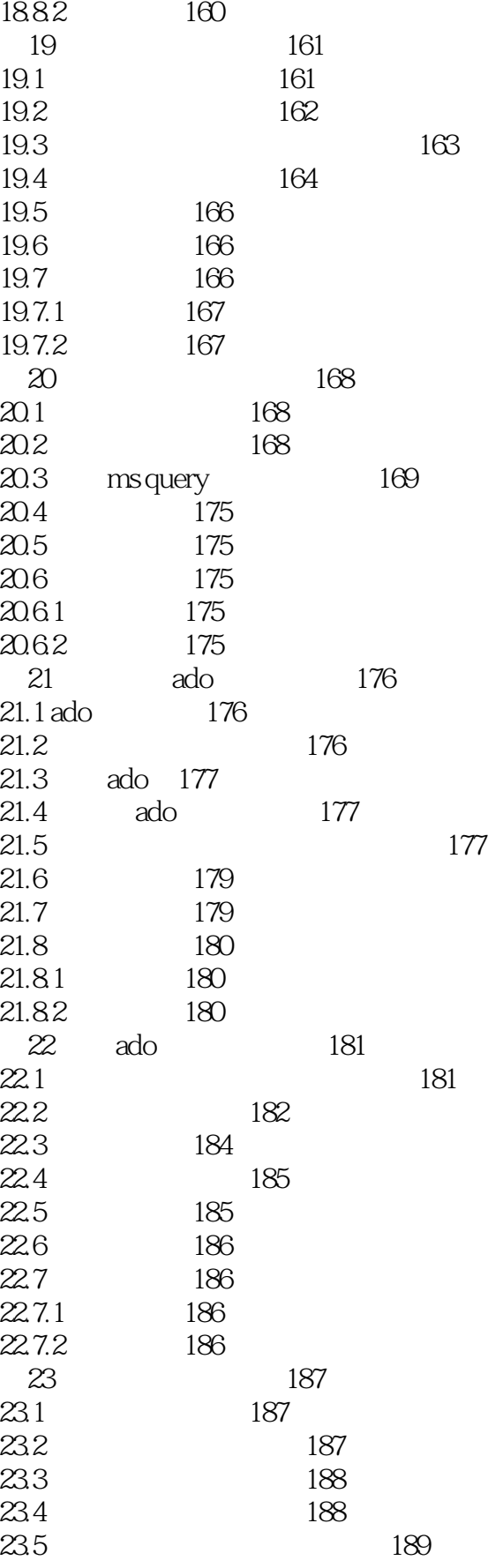

 $\vert$ 

 $<<$ Excel 2000 24

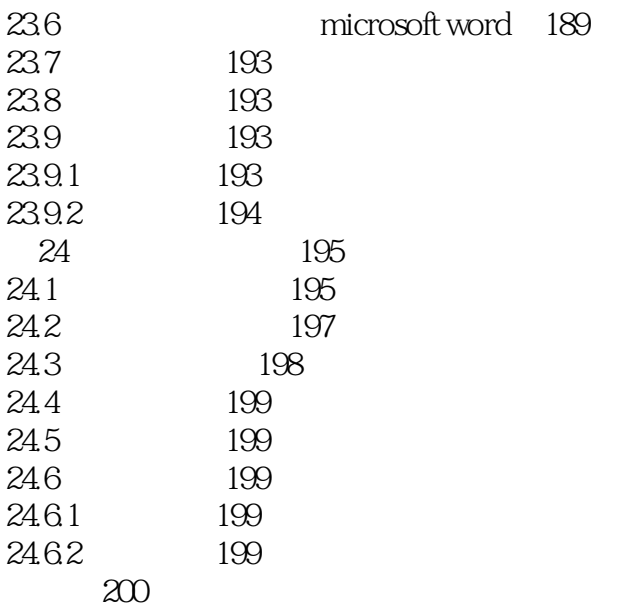

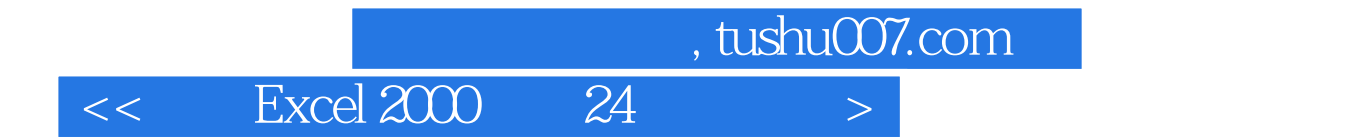

本站所提供下载的PDF图书仅提供预览和简介,请支持正版图书。

更多资源请访问:http://www.tushu007.com